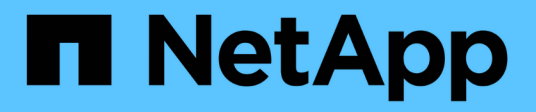

# **mcc events** ONTAP 9.15.1 EMS reference

NetApp June 10, 2024

This PDF was generated from https://docs.netapp.com/us-en/ontap-ems/mcc-auso-events.html on June 10, 2024. Always check docs.netapp.com for the latest.

# **Table of Contents**

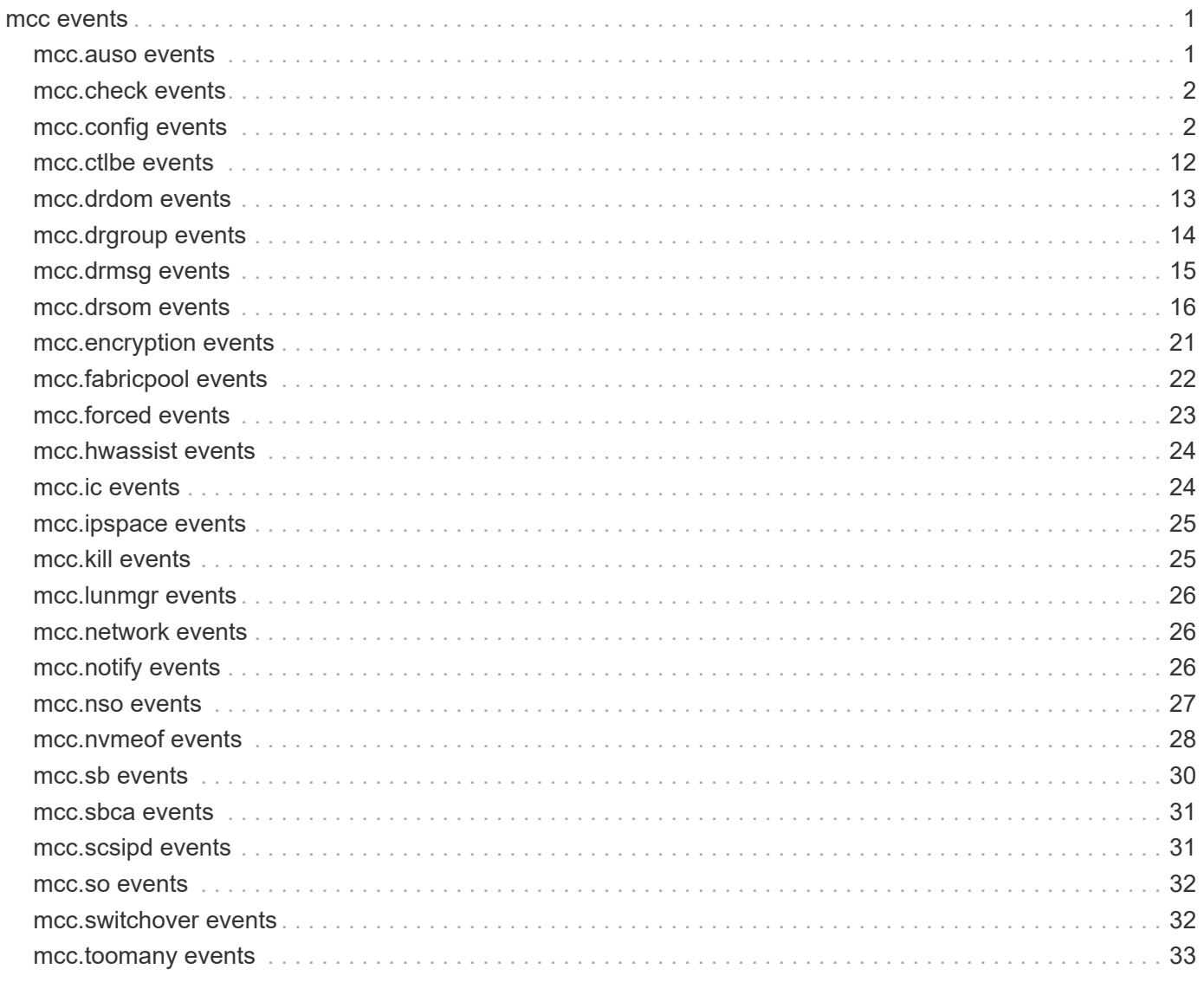

# <span id="page-2-0"></span>**mcc events**

## <span id="page-2-1"></span>**mcc.auso events**

## **mcc.auso.trigFailed**

#### **Severity**

**EMERGENCY** 

#### **Description**

This message occurs when a trigger for automatic unplanned switchover fails to issue the operation.

#### **Corrective Action**

Verify the health of each node and that automatic unplanned switchover is enabled on both by using the "metrocluster node show" command. Use the "metrocluster switchover -forced-on-disaster true" command to switch over the DR-site storage manually.

#### **Syslog Message**

A trigger for Automatic Unplanned Switchover failed to issue the operation. Reason: %s.

#### **Parameters**

**probableCauseDescription** (STRING): Further description of the probable cause. **alertId** (STRING): Identifier for this condition. **alertingResource** (STRING): Unique name of the resource responsible for this condition. **alertingResourceName** (STRING): Name of the resource responsible for this condition. **possibleEffect** (STRING): Possible effect of the failure. **probableCause** (STRING): Probable cause of the failure. **additionalInfo** (STRING): Additional information about this failure.

### **mcc.auso.triggered**

#### **Severity**

**NOTICE** 

#### **Description**

This message occurs when the node triggers an automatic unplanned switchover on detection of a failure of the DR partner node.

#### **Corrective Action**

(None).

#### **Syslog Message**

The node has triggered an Automatic Unplanned Switchover of the DR partner. Reason: %s. If Automatic Unplanned Switchover was triggered because of heartbeat loss, any ongoing dump on the partner may be aborted.

#### **Parameters**

**cause** (STRING): Cause for triggering automatic unplanned switchover.

## <span id="page-3-0"></span>**mcc.check events**

## **mcc.check.failed**

#### **Severity**

ERROR

### **Description**

This message occurs when the MetroCluster (tm) check job has failed to complete all checks for the system.

#### **Corrective Action**

Run "metrocluster operation history show" command to check the reason for this failure. Make sure that all nodes in each of the clusters are healthy, and both clusters are in normal mode using the "metrocluster node show" and "metrocluster show" commands. Then retry the operation using the command "metrocluster check run". If the problem persists, contact NetApp technical support.

#### **Syslog Message**

The MetroCluster (tm) check job has failed to complete all checks for the system in cluster %s.

#### **Parameters**

**Cluster** (STRING): Cluster where the check was running.

## <span id="page-3-1"></span>**mcc.config events**

## **mcc.config.assignConfigFail**

#### **Severity**

ERROR

#### **Description**

This message occurs when the MetroCluster(tm) local node configuration assignment to persistent storage failed.

#### **Corrective Action**

Contact NetApp technical support for assistance.

#### **Syslog Message**

(None).

#### **Parameters**

**error** (STRING): Description of assign config error. **nodeID** (STRING): Node UUID. **dbladeID** (STRING): Dblade UUID.

## **mcc.config.auso.enableIgnore**

### **Severity**

ALERT

#### **Description**

This message occurs when an attempt to enable automatic unplanned switchover fails because the capability has been manually disabled by the user or disabled because of a failed switchover or switchback operation.

#### **Corrective Action**

If you want to keep automatic switchover enabled, enable it using the advanced mode command "metrocluster modify -automatic-switchover-onfailure true".

#### **Syslog Message**

Failed to enable Automatic Unplanned Switchover because the capability has been manually disabled by the user or disabled because of a failed Switchover or Switchback operation.

#### **Parameters**

(None).

## **mcc.config.auso.stDisabled**

#### **Severity**

ERROR

#### **Description**

This message occurs when automatic unplanned switchover capability is disabled.

#### **Corrective Action**

Run the "metrocluster modify -node-name <nodename> -automatic-switchover-onfailure true" command for each node in the cluster to enable automatic switchover.

### **Syslog Message**

The state of Automatic Unplanned Switchover capability has been disabled.

#### **Parameters**

**alertId** (STRING): Identifier for this condition. **alertingResource** (STRING): Unique name of the resource responsible for this condition. **alertingResourceName** (STRING): Display name of the resource responsible for this condition. **possibleEffect** (STRING): Possible effect of the event. **probableCause** (STRING): Probable cause of the event. **probableCauseDescription** (STRING): Further description of the probable cause. **additionalInfo** (STRING): Additional information about this event.

## **mcc.config.auso.stEnabled**

#### **Severity**

**NOTICE** 

#### **Description**

This message occurs when automatic unplanned switchover capability is enabled.

#### **Corrective Action**

#### **Syslog Message**

The state of Automatic Unplanned Switchover capability has been enabled.

#### **Parameters**

**alertId** (STRING): Identifier for this condition. **alertingResource** (STRING): Unique name of the resource responsible for this condition.

## **mcc.config.bootConfigNotRead**

#### **Severity**

ALERT

#### **Description**

This message occurs when the MetroCluster(tm) configuration cannot be read from persistent storage. This could be because the partner has active reservations on the disk, the root aggregate is not assimilated, or the configuration has not been performed on the system yet. The system will try to retrieve or set the configuration try to retrieve or set the configuration automatically later during boot.

#### **Corrective Action**

If the problem persists, contact NetApp technical support for assistance in resolving this issue.

#### **Syslog Message**

Configuration could not be read from persistent storage due to internal error %s. The system will try to retrieve or set the configuration automatically later, during boot.

#### **Parameters**

**error** (STRING): Actual error that caused configuration read to fail.

### **mcc.config.checkPartnerError**

#### **Severity**

ERROR

#### **Description**

This message occurs when an error is found during a MetroCluster(tm) configuration check. The checks include partner operational status and valid disaster recovery (DR) group configurations.

#### **Corrective Action**

Make sure that all of the nodes are online and healthy by running the "cluster show" command and verifying that the "Health" and "Eligibility" fields displayed as true. Check the switch and controller configuration and make sure that all of the controllers in the DR group and HA/DR Interconnect ports are properly connected for DR group communication.

#### **Syslog Message**

(None).

#### **Parameters**

**partner** names (STRING): List of disaster recovery partner names. **error** (STRING): Description of the error that occurred.

## **mcc.config.disableDrMirror**

#### **Severity**

INFORMATIONAL

#### **Description**

This message occurs when NVlog mirroring to the disaster recovery(DR) partners gets disabled persistently in a MetroCluster(tm) configuration.

#### **Corrective Action**

(None).

#### **Syslog Message**

(None).

#### **Parameters**

**reason** (STRING): Reason the disaster recovery (DR) NVlog mirroring is disabled persistently.

## **mcc.config.disableMirrorMem**

#### **Severity**

INFORMATIONAL

#### **Description**

This message occurs when NVlog mirroring to the disaster recovery(DR) partners gets disabled in a MetroCluster(tm) configuration.

#### **Corrective Action**

(None).

#### **Syslog Message**

(None).

#### **Parameters**

**reason** (STRING): Reason the DR NVlog mirroring is disabled in memory.

## **mcc.config.drPartner.mbxFail**

#### **Severity**

ALERT

#### **Description**

This message occurs when a node in a 2-node MetroCluster(tm) configuration fails to access it's DR partner's mailbox. This may impact automatic unplanned switchover.

#### **Corrective Action**

(None).

#### **Syslog Message**

Read of DR partner's mailbox failed with error (%d).

#### **Parameters**

**err** (INT): Error returned from mailbox access.

## **mcc.config.drPartner.mbxRead**

#### **Severity**

INFORMATIONAL

#### **Description**

This message occurs when a node in 2-node MetroCluster(tm) configuration is successfully able to access it's DR partner's mailbox.

#### **Corrective Action**

(None).

#### **Syslog Message**

Read of DR partner's mailbox successful.

### **Parameters**

(None).

## **mcc.config.enableDrMirror**

#### **Severity**

INFORMATIONAL

#### **Description**

This message occurs when NVlog mirroring to the disaster recovery(DR) partners gets persistently enabled in a MetroCluster(tm) configuration.

#### **Corrective Action**

(None).

### **Syslog Message**

(None).

#### **Parameters**

(None).

## **mcc.config.enableMirrorMem**

#### **Severity**

INFORMATIONAL

#### **Description**

This message occurs when NVlog mirroring to the disaster recovery(DR) partners gets enabled in a MetroCluster(tm) configuration.

### **Corrective Action**

#### **Syslog Message**

(None).

#### **Parameters**

(None).

## **mcc.config.headswapComplete**

#### **Severity**

**NOTICE** 

### **Description**

This message occurs when headswap update completes successfully on a node.

#### **Corrective Action**

(None).

## **Syslog Message**

(None).

### **Parameters**

(None).

## **mcc.config.headswapMsgSent**

#### **Severity**

**NOTICE** 

### **Description**

This message occurs when a headswap HA message is successfully sent to a partner node.

### **Corrective Action**

(None).

### **Syslog Message**

(None).

**Parameters role** (INT): Role of the node.

## **mcc.config.headswapNoNotify**

### **Severity**

ERROR

### **Description**

This message occurs when the MetroCluster(tm) node cannot communicate with one or more of its partners after a headswap. In a MetroCluster configuration, partners need to be informed of the old and new system ID of the local node through an HA message, so that they use the correct partner system ID during disaster recovery(DR) operations. Data ONTAP® takes appropriate recovery actions.

#### **Corrective Action**

Other than making sure that all of the partners are online, there is no explicit user intervention required; the node automatically retries the operation at regularly scheduled intervals (every 30 seconds).

#### **Syslog Message**

Local node system ID changed from %d to %d. Local node could not inform its HA or DR partner node of this change due to error %s.

#### **Parameters**

**old\_system\_id** (INT): Old system ID of the node. **new\_system\_id** (INT): New system ID of the node. **error** (STRING): Internal error description identifying the reason for the failure.

### **mcc.config.headswapPartnerEr**

#### **Severity**

ERROR

#### **Description**

This message occurs when the partner returns a failure during a MetroCluster(tm) headswap configuration update. This can be due to configuration mismatches on the remote partner, disk ownership reassignment failure, or persistent storage write failure.

#### **Corrective Action**

This could potentially be because the partner that failed was not fully functional or was operating in a degraded state. Make sure that the partner is online by issuing the "metrocluster show" and the "metrocluster node show" command. The partner configuration update will be retried at regular intervals automatically. In case of other configuration mismatch failure, check the relevant subsystem cited in the error and run the "disk show" command to examine the disk state. If the problem persists, contact NetApp technical support.

#### **Syslog Message**

Partner %s failed to update configuration due to error %s.

#### **Parameters**

**partner** (STRING): Name of the partner node. **error** (STRING): Error description returned by the partner.

### **mcc.config.headswapRevert**

#### **Severity**

**NOTICE** 

#### **Description**

This message occurs when the receiver of a headswap HA message detects that the old head was brought back in before headswap processing completed. The receiver will undo any nvram id update it had processed earlier.

#### **Corrective Action**

#### **Syslog Message**

(None).

#### **Parameters**

**old sys id** (INT): Old system id received from the HA message **new\_sys\_id** (INT): New system id received from the HA message

## **mcc.config.locHeadswapDetect**

#### **Severity**

**NOTICE** 

#### **Description**

This message occurs when a headswap is detected on the local node.

#### **Corrective Action**

(None).

#### **Syslog Message**

(None).

#### **Parameters**

**old\_system\_id** (INT): Old system ID of the node. **new\_system\_id** (INT): New system ID of the node.

## **mcc.config.restoreFailure**

#### **Severity**

**NOTICE** 

## **Description**

Error returned while recovering the Configuration.

#### **Corrective Action**

(None).

#### **Syslog Message**

MetroCluster configuration was not restored from persistent source because of reason :%d.

#### **Parameters**

**err** (INT): Error returned while recovering the mailbox.

## **mcc.config.restoreSuccessful**

#### **Severity**

INFORMATIONAL

#### **Description**

This message occurs when the MetroCluster(tm) configuration is successfully restored from an alternate persistent configuration source.

#### **Corrective Action**

(None).

#### **Syslog Message**

MetroCluster configuration was successfully restored from persistent source %s.

#### **Parameters**

**source** (STRING): Source from which the MetroCluster configuration was retrieved.

## **mcc.config.selfNodeInvalid**

#### **Severity**

ERROR

### **Description**

This message occurs when the local node UUID and the node UUID returned by the Connectivity, Liveness, Availability Monitor (CLAM) do not match. This is a configuration error and can result in failures during disaster recovery operations.

### **Corrective Action**

Contact NetApp technical support for assistance.

### **Syslog Message**

Configuration error: Local node UUID and the node UUID reported by CLAM do not match.

#### **Parameters**

**local\_node\_uuid** (STRING): Local node UUID. **clam\_node\_uuid** (STRING): Node UUID returned by the CLAM.

## **mcc.config.sysidNoNotify**

#### **Severity**

ERROR

### **Description**

This message occurs when the local node is unable to notify its HA or DR partners of its system ID after a reboot.

### **Corrective Action**

Verify that the HA or DR partner node is healthy and can be reached over the intercluster network.

### **Syslog Message**

The node could not notify its nvram system id to partner %s. Error: %s.

#### **Parameters**

**partner** (STRING): Name of the partner node. **error** (STRING): Error description.

## **mcc.config.teardown**

#### **Severity**

INFORMATIONAL

### **Description**

This message is generated whenever CTRL connections to MetroCluster(tm) partners are torn down.

### **Corrective Action**

(None).

### **Syslog Message**

(None).

## **Parameters**

**reason** (STRING): Reason for tearing down the CTRL connections.

## **mcc.config.update.role**

### **Severity**

INFORMATIONAL

### **Description**

This message is generated whenever the roles of CTRL connections to MetroCluster(tm) partners are updated.

## **Corrective Action**

(None).

### **Syslog Message**

(None).

### **Parameters**

**reason** (STRING): Reason for updating the role of the CTRL connections.

## **mcc.config.vso.disabled**

#### **Severity**

**NOTICE** 

### **Description**

This message occurs when the "vserver configuration override" command is disabled for MetroCluster over IP after controller replacement operations are completed.

### **Corrective Action**

(None).

### **Syslog Message**

MetroCluster over IP Vserver configuration override is disabled.

### **Parameters**

## **mcc.config.vso.enabled**

#### **Severity**

**NOTICE** 

#### **Description**

This message occurs when the "vserver configuration override" command is enabled for MetroCluster over IP controller replacement operations.

#### **Corrective Action**

(None).

#### **Syslog Message**

MetroCluster over IP Vserver configuration override is enabled.

#### **Parameters**

(None).

## <span id="page-13-0"></span>**mcc.ctlbe events**

## **mcc.ctlbe.IODelayed**

#### **Severity**

INFORMATIONAL

#### **Description**

SCSI IO for RSM is delayed significantly in the iSCSI stack.

#### **Corrective Action**

(None).

#### **Syslog Message**

(None).

#### **Parameters**

**devSerial** (STRING): Device Serial Number **lunId** (INT): The LUN ID. **cdb** (STRING): A string containing the opcode byte of the CDB. **delay** (LONGINT): The delay in milliseconds experienced by this IO in the software iSCSI stack.

## **mcc.ctlbe.IOResponseDelayed**

#### **Severity**

INFORMATIONAL

#### **Description**

SCSI IO for RSM is delayed significantly in the storage stack.

#### **Corrective Action**

#### **Syslog Message**

(None).

#### **Parameters**

**devSerial** (STRING): Device Serial Number **lunId** (INT): The LUN ID. **cdb** (STRING): A string containing the opcode byte of the CDB. **delay** (LONGINT): The delay in milliseconds experienced by this IO in the D-blade storage stack.

## <span id="page-14-0"></span>**mcc.drdom events**

## **mcc.drdom.diskOwnerChange**

#### **Severity**

INFORMATIONAL

#### **Description**

This message occurs when disk ownership changes are made by the disaster recovery disk ownership manager (DRDOM).

#### **Corrective Action**

(None).

#### **Syslog Message**

(%d) disks belonging to DR partner (%ld) underwent ownership change due to (%s).

#### **Parameters**

**disk\_count** (INT): Number of disks that underwent ownership change. **dr\_partner\_system\_id** (LONGINT): System ID of the DR partner whose disks underwent ownership change.

**reason** (STRING): Reason for the disk ownership change.

## **mcc.drdom.diskReserveFail**

#### **Severity**

ERROR

#### **Description**

This message occurs when one or more disks fails a disk reservation request from the disaster recovery disk ownership manager (DRDOM).

#### **Corrective Action**

Make sure that none of the available DR partner disks are not in a failed or inconsistent state. Contact NetApp technical support if failed or misbehaving disks cannot be identified.

### **Syslog Message**

%d/%d DR disks failed disk reservation request from DRDOM, %d local disks.

#### **Parameters**

**error** count (INT): Number of disks that failed disk reservation. **disk\_num** (INT): Number of disks that have DR ownership.

**local disks** (INT): Number of disks that have local ownership.

## **mcc.drdom.disksAssignFail**

#### **Severity**

ERROR

### **Description**

This message occurs when the disaster recovery disk ownership manager (DRDOM) fails to assign the ownership of one or more disks in the disk list enrolled in this operation to be reassigned.

#### **Corrective Action**

Contact NetApp technical support for assistance.

### **Syslog Message**

DRDOM failed to assign the ownership of one or more disks in the disk list involved in disk ownership reassign request message during %s.

#### **Parameters**

**operation** (STRING): The MetroCluster(tm) DR operation that issued the "assign disks" request. **disks\_in\_request** (INT): Total number of disks for which the disk ownership change is requested. **disks failed request** (INT): Total number of disks for which the disk ownership change request failed. **error** code (INT): Internal error code for the failure.

## **mcc.drdom.hsAssignFail**

**Severity**

ERROR

### **Description**

This message occurs when the node fails to change disk ownership for disaster recovery (DR) partner disks after a headswap. This can occur if the node is in switchover or it has disks that are left behind from previous DR operations.

### **Corrective Action**

Make sure that the DR partner disks with current-owner as local node are online and not in failed state or inconsistent state. Contact NetApp technical support if the failed or misbehaving disks cannot be identified.

### **Syslog Message**

Node failed to change disk ownership for DR partner disks after a headswap.

### **Parameters**

**disks\_in\_request** (INT): Total number of disks for which the disk ownership change is requested. **disks\_failed\_request** (INT): Total number of disks for which the disk ownership change request failed. **error** code (INT): Internal error code for the failure.

## <span id="page-15-0"></span>**mcc.drgroup events**

## **mcc.drgroup.fetch.failed**

#### **Severity**

INFORMATIONAL

### **Description**

This message occurs when MCC DR group information cannot be retrieved from RDB tables.

### **Corrective Action**

(None).

## **Syslog Message**

Unable to fetch DR-group information from RDB, error: %s.

## **Parameters**

**reason** (STRING): Reason why RDB operation failed to fetch DR-group information.

## <span id="page-16-0"></span>**mcc.drmsg events**

## **mcc.drmsg.received**

#### **Severity**

INFORMATIONAL

### **Description**

This message occurs when a DR message is successfully received from a DR partner node.

### **Corrective Action**

(None).

### **Syslog Message**

(None).

### **Parameters**

**version** (INT): Version of the DR message. **type** (STRING): Type of message sent. **request** (STRING): Type of request being sent. **seq\_num** (LONGINT): Sequence number of the message. **recv\_sysid** (LONGINT): System ID of receiving Node **sysid** (LONGINT): System ID of sending node. **recv** time (LONGINT): Time when message was sent. **send\_time** (LONGINT): Time when message was sent. **status** (STRING): Status of the DR message. **fsm\_state** (STRING): FSM state of the responding node. **sb\_reason** (STRING): SB reason if any specified. **dr\_op\_state** (INT): DR operation state of the responding node. **ha\_fw\_state** (STRING): HA firmware state of the responding node.

## **mcc.drmsg.sent**

#### **Severity**

INFORMATIONAL

#### **Description**

This message occurs when a DR message is successfully sent to a partner node.

#### **Corrective Action**

(None).

#### **Syslog Message**

(None).

#### **Parameters**

**version** (INT): Version of the DR message. **type** (STRING): Type of message sent. **request** (STRING): Type of request being sent. **seq\_num** (LONGINT): Sequence number of the message. **sysid** (LONGINT): System ID of sending Node. **send\_time** (LONGINT): Time when message was sent.

## <span id="page-17-0"></span>**mcc.drsom events**

## **mcc.drsom.disk.filter.fail**

#### **Severity**

INFORMATIONAL

#### **Description**

This message occurs when it cannot be determined whether a disk belongs to a root aggregate.

#### **Corrective Action**

(None).

#### **Syslog Message**

(None).

#### **Parameters**

**disk** (STRING): Name of the disk. **op** (STRING): Operation during which this check failed. **status** (INT): Status of the check that failed.

### **mcc.drsom.disk.skipped**

#### **Severity**

INFORMATIONAL

#### **Description**

This message occurs when disaster recovery switchover manager determines that a disk needs to be skipped from an assign request.

#### **Corrective Action**

#### **Syslog Message**

(None).

#### **Parameters**

**disk** (STRING): Name of the disk. **op** (STRING): Operation during which this check failed. **reason** (STRING): Reason why the disk was skipped.

## **mcc.drsom.fsm.execute**

#### **Severity**

INFORMATIONAL

### **Description**

This message occurs when the disaster recovery Switchover Monitor(DRSOM) FSM (Finite State Machine) starts processing an event.

### **Corrective Action**

(None).

### **Syslog Message**

DRSOM FSM state is (%s) and it will process the event (%s). Whether this event will be processed for the DR auxiliary partner: (%s)

#### **Parameters**

**fsm\_state** (STRING): Current state of the DRSOM FSM. **fsm\_event** (STRING): Event to be processed by the DRSOM FSM. **DR** aux (STRING): Indication of whether the event will be processed for the DR auxiliary partner.

## **mcc.drsom.fsm.invalid.state**

#### **Severity**

ALERT

### **Description**

This message occurs when the disaster recovery (DR) Switchover Monitor (DRSOM) FSM (Finite State Machine) reaches an invalid state.

### **Corrective Action**

If this problem is seen persistently, contact NetApp technical support for assistance in resolving this issue.

### **Syslog Message**

MCC DRSOM FSM state saw an invalid transition from %s to %s.

### **Parameters**

**prev\_st** (STRING): Previous DRSOM FSM state. **st** (STRING): Current DRSOM FSM state.

## **mcc.drsom.fsm.invalidState**

#### **Severity**

ERROR

#### **Description**

This message occurs when an unexpected disaster recovery Switchover Monitor(DRSOM) FSM (Finite State Machine) event is generated.

#### **Corrective Action**

This can happen in cases where a new DR operation was issued before the previous one could finish and it might require a forced-recovery operation. Contact NetApp technical support for assistance in resolving this issue.

#### **Syslog Message**

DRSOM FSM event (%s) generated in state (%s) will cause an invalid FSM state transition.

#### **Parameters**

**fsm\_event** (STRING): DRSOM FSM event. **fsm\_state** (STRING): DRSOM FSM state in which the event is generated.

## **mcc.drsom.fsm.sb.rec.pending**

#### **Severity**

ALERT

#### **Description**

This message occurs when the disaster recovery switchover monitor (DRSOM) transitions to a switchback recovery pending state.

#### **Corrective Action**

If this node is booting up for the first time after a disaster, no action is required. If not, please check the states of all the nodes and contact NetApp technical support if they are incorrect.

#### **Syslog Message**

This node has entered the Switchback Recovery Pending State.

#### **Parameters**

(None).

## **mcc.drsom.fsmState.EarlySb**

#### **Severity**

INFORMATIONAL

#### **Description**

This message occurs when the disaster recovery switchover monitor (DRSOM) recovers from unexpected error conditions by transitioning to perform an early switchback. An early switchback is performed in the following three cases: a node panics while processing a switchover; a node panics or reboots while retrying a switchover operation; or a node either encounters a subsystem failure, panics, or reboots while aborting a switchover operation. The switchover was reverted and the DRSOM state on all nodes is 'normal'.

#### **Corrective Action**

(None).

#### **Syslog Message**

(None).

#### **Parameters**

(None).

## **mcc.drsom.mbxRecovery**

#### **Severity**

INFORMATIONAL

#### **Description**

This message occurs when the disaster recover Switchover Monitor(DRSOM) FSM (Finite State Machine) state stored persistently in the mailbox is inconsistent with the DRC (DR Coordinator) and has been recovered.

#### **Corrective Action**

(None).

### **Syslog Message**

DRSOM FSM state stored in the mailbox is inconsistent with the DRC. It has been recovered and intialized to %s.

#### **Parameters**

**next\_fsm\_state** (STRING): State to which the DRSOM FSM will be initialized.

### **mcc.drsom.process.op.fail**

#### **Severity**

ALERT

#### **Description**

This message occurs when the disaster recovery (DR) Switchover Monitor (DRSOM) cannot perform the DR operation.

### **Corrective Action**

If this problem is seen persistently, contact NetApp technical support for assistance in resolving this issue.

### **Syslog Message**

MCC state machine received invalid operation %s while it was in state %s.

### **Parameters**

**op** (STRING): DR operation issued. **st** (STRING): Current FSM (Finite State Machine) state.

## **mcc.drsom.sbRecSt.change**

#### **Severity**

INFORMATIONAL

#### **Description**

This message occurs when there is a change in the disaster recovery Switchover Monitor(DRSOM) switchback recovery state.

#### **Corrective Action**

(None).

#### **Syslog Message**

Switchback recovery state changed from (%d) to (%d) due to (%s).

#### **Parameters**

**old\_state** (INT): Previous switchback recovery state. **new\_state** (INT): New switchback recovery state. **reason** (STRING): Reason for change of state.

## **mcc.drsom.sstbl.configErr**

#### **Severity**

ERROR

#### **Description**

This message occurs during switchback processing, when the disaster recovery(DR) partner cannot be contacted to confirm that it is in a valid MetroCluster(tm) configuration state.

### **Corrective Action**

Make sure that the DR partner is online and accessible by this node.

### **Syslog Message**

(None).

### **Parameters**

**partner** (STRING): Name of the failed partner.

## **mcc.drsom.sstbl.sanownCompEr**

#### **Severity**

ERROR

### **Description**

This message occurs during switchback processing, when the disaster recover(DR) partner cannot be contacted to enable or suspend a sanown completion event.

### **Corrective Action**

Make sure that the DR partner is online and accessible by this node.

## **Syslog Message**

#### **Parameters**

**operation** (STRING): Disable or enable completion event. **partner** (STRING): Name of the failed partner.

## **mcc.drsom.sstblRunFailure**

#### **Severity**

ERROR

#### **Description**

This message occurs when a particular subsystem cannot proceed with the disaster recovery (DR) operation.

### **Corrective Action**

Refer to the subsystem-specific error that would have been logged before this message.

#### **Syslog Message**

(None).

#### **Parameters**

**dr\_operation** (STRING): DR operation. **sub\_system** (STRING): Name of the subsystem that encountered the failure.

## **mcc.drsom.watch.conflict**

#### **Severity**

INFORMATIONAL

#### **Description**

This message shows drsom watchdog information on conflicting operations

#### **Corrective Action**

(None).

#### **Syslog Message**

(None).

#### **Parameters**

**enabled** (INT): Current state of watchdog. **extended** (INT): Current extended state of watchdog. **last update time** (LONGINT): Last update time. **current\_time** (LONGINT): Current time. **last\_update\_count** (LONGINT): Last update count. **last\_thread** (LONGINT): ID of last thread to update. last thread info (STRING): Text describing last udpate. **curr\_thread\_info** (STRING): Text describing current update.

## <span id="page-22-0"></span>**mcc.encryption events**

## **mcc.encryption.disabled**

#### **Severity**

**NOTICE** 

#### **Description**

This message occurs when the encryption for NVLog and storage data in a MetroCluster (tm) configuration is disabled.

#### **Corrective Action**

(None).

### **Syslog Message**

The MetroCluster encryption feature has been disabled.

### **Parameters**

(None).

## <span id="page-23-0"></span>**mcc.fabricpool events**

## **mcc.fabricpool.license.absent**

#### **Severity**

ERROR

#### **Description**

This message occurs when a FabricPool license exists on only one of the two sites of a MetroCluster(tm) configuration.

#### **Corrective Action**

Install a FabricPool license on the cluster that is missing the license.

#### **Syslog Message**

The FabricPool license is installed on only one site of this MetroCluster configuration. The license is missing on cluster %s (ID: %s).

#### **Parameters**

**cluster\_name** (STRING): Name of the cluster which is missing the license. **cluster\_uuid** (STRING): UUID of the cluster.

## **mcc.fabricpool.license.diff**

#### **Severity**

ERROR

#### **Description**

This message occurs when the FabricPool license capacity or term limits are different for the two sites of a MetroCluster(tm) configuration.

#### **Corrective Action**

Install a new license on one of the clusters so that the license limits match.

#### **Syslog Message**

The FabricPool license limits are different for the two sites of this MetroCluster configuration. The license limits are %s and %s on site %s and %s and %s on site %s.

#### **Parameters**

**local\_license\_limit** (STRING): License capacity limit from the local cluster. **local\_term\_limit** (STRING): License term limit from the local cluster. **local cluster name** (STRING): Name of the local cluster. **remote** license limit (STRING): License capacity limit from the remote cluster. **remote term limit** (STRING): License term limit from the remote cluster. **remote\_cluster\_name** (STRING): Name of the remote cluster.

## **mcc.fabricpool.mirror.missing**

#### **Severity**

ALERT

#### **Description**

This message occurs when a FabricPool in a MetroCluster configuration does not have a mirror object store attached.

#### **Corrective Action**

Use the "storage aggregate object-store mirror" command to add a mirror object store to the FabricPool.

#### **Syslog Message**

FabricPool: "%s" UUID: "%s" in a MetroCluster configuration does not have synchronous data protection enabled because the mirror object store is missing.

#### **Parameters**

**aggr** (STRING): Name of the FabricPool. **UUID** (STRING): UUID of the FabricPool.

# <span id="page-24-0"></span>**mcc.forced events**

## **mcc.forced.auso.issued**

#### **Severity**

**NOTICE** 

#### **Description**

This message occurs when the node triggers a forced automatic unplanned switchover because the "allowauto-forced-switchover" option is true.

#### **Corrective Action**

#### **Syslog Message**

The node has triggered a forced automatic unplanned switchover of the DR partner. Reason: "%s".

#### **Parameters**

**reason** (STRING): Reason for triggering a forced automatic unplanned switchover with "allow-auto-forcedswitchover" option.

## <span id="page-25-0"></span>**mcc.hwassist events**

### **mcc.hwassist.trap.AUSO**

#### **Severity**

**NOTICE** 

#### **Description**

This message occurs when a HW assist trap is received from the Service Processor of the DR-partner and is used to trigger an Automatic SwitchOver.

#### **Corrective Action**

(None).

#### **Syslog Message**

HW assist trap of type=%s, severity=%s received for event=%s from sysid=%s.

#### **Parameters**

**type** (STRING): Type of event, such as system\_down. **severity** (STRING): Severity of the event, such as alert. **event** (STRING): Specific event, such as power loss. **sysid** (STRING): System-id of the node generating the event.

## <span id="page-25-1"></span>**mcc.ic events**

### **mcc.ic.process.node.adv**

#### **Severity**

INFORMATIONAL

#### **Description**

This message occurs when the MetroCluster(tm) config module receives a node advertisement from any of its partners.

#### **Corrective Action**

(None).

#### **Syslog Message**

(None).

#### **Parameters**

**sys** id (LONGINT): System id of the node sending the advertisements. **is\_local\_node\_assigned** (INT): Boolean specifying whether the local node has joined the cluster.

**is partner assigned** (INT): Boolean specifying whether the node sending advertisements has joined the cluster.

## <span id="page-26-0"></span>**mcc.ipspace events**

### **mcc.ipspace.not.found**

#### **Severity**

ERROR

#### **Description**

This message occurs when the IPspace is not found in a MetroCluster(tm) configuration while replicating the object store configuration. Until this is resolved, some MetroCluster and FabricPool operations will fail.

#### **Corrective Action**

Create the missing MetroCluster IPspace. The configuration replication task will be completed automatically.

#### **Syslog Message**

Object store "%s" configuration replication failed because IPspace "%s" was not found in cluster "%s".

#### **Parameters**

```
object_store_name (STRING): Name of the object store.
ipspace_name (STRING): Name of the IPspace.
cluster_name (STRING): Name of the cluster.
```
## <span id="page-26-1"></span>**mcc.kill events**

### **mcc.kill.received**

#### **Severity**

INFORMATIONAL

#### **Description**

This message occurs when the node is halting because it received a "kill" message from the disaster recovery (DR) partner.

#### **Corrective Action**

(None).

#### **Syslog Message**

Node is halting because a kill message with reason %s has been received from the DR partner with system ID %ld.

#### **Parameters**

**reason** (STRING): Reason for halting the node. **sender\_sysid** (LONGINT): System ID of the sender.

## <span id="page-27-0"></span>**mcc.lunmgr events**

## **mcc.lunmgr.lunid\_alloc\_failure**

### **Severity**

ERROR

### **Description**

This message occurs when failing to allocate a CTL Target LUN ID to a target disk

### **Corrective Action**

This indicates an internal error during the discovery of Target LUN devices.

## **Syslog Message**

Device S/N %s - Failed to allocate a LUN ID

### **Parameters**

device serial number (STRING): Device serial number

## <span id="page-27-1"></span>**mcc.network events**

## **mcc.network.congestion**

### **Severity**

**NOTICE** 

### **Description**

This message occurs when a MetroCluster over IP configuration detects network congestion over the intercluster links (ISL) that connect sites and an action is taken to reduce further network congestion.

### **Corrective Action**

Verify that network between MetroCluster sites is following minimum SLA requirements and fix any such violations if needed. If the issue persists, contact NetApp technical support.

## **Syslog Message**

Network congestion detected. Action taken: %s.

### **Parameters**

**action\_taken** (STRING): Action taken to reduce network congestion.

## <span id="page-27-2"></span>**mcc.notify events**

## **mcc.notify.auto\_heal\_queue\_failure**

### **Severity**

ERROR

### **Description**

Failed to queue the "MetroCluster Auto Heal" job

#### **Corrective Action**

Manually complete the healing phase using the command "metrocluster heal aggregates" and "metrocluster heal root-aggregates"

#### **Syslog Message**

(None).

## **Parameters**

**retries\_attempted** (INT): Number of retries attempted

## <span id="page-28-0"></span>**mcc.nso events**

## **mcc.nso.abort.dump**

#### **Severity**

**NOTICE** 

### **Description**

This message occurs when dump/restore is aborted during a MetroCluster switch-over operation.

### **Corrective Action**

(None).

### **Syslog Message**

Dump/restore operations were aborted because %s is in progress.

#### **Parameters**

**nso** (STRING): Describes whether a MetroCluster switch-over operation is progress.

### **mcc.nso.veto.repl**

#### **Severity**

**NOTICE** 

#### **Description**

This message occurs when an MetroCluster(tm) switch-over is vetoed by a critical replication transfer (for example, volume move in the cutover phase).

### **Corrective Action**

Either abort the replication transfer that is preventing the MetroCluster switch-over from being completed, retry the MetroCluster switch-over operation with the '-override-vetoes true' option, or wait for the transfer to finish.

### **Syslog Message**

Could not complete switch-over because a replication transfer with UUID %s is in progress.

#### **Parameters**

**transferId** (STRING): UUID of the SnapMirror® replication transfer that vetoed MetroCluster switch-over.

## <span id="page-29-0"></span>**mcc.nvmeof events**

## **mcc.nvmeof.port.modify**

### **Severity**

**NOTICE** 

## **Description**

This message occurs when the mode of an NVMe-oF port is changed.

### **Corrective Action**

(None).

## **Syslog Message**

Changing NVMe-oF port %s to %s mode.

## **Parameters**

**port** (STRING): Name of port being configured. **mode** (STRING): Mode in which to configure port: network or storage.

## **mcc.nvmeof.rdma.disconnect.event**

### **Deprecated**

Deprecated as of version 9.13.1.

### **Severity**

**NOTICE** 

### **Description**

This message occurs when the NVMe-oF driver detects an RDMA disconnect. There might be a decrease in performance while reconnecting.

### **Corrective Action**

(None).

## **Syslog Message**

NVMe-oF RDMA disconnect on subnqn %s, controller ID %d, qpair ID %d.

## **Parameters**

**subnqn** (STRING): Subsystem NVMe qualified name. **ctrlr\_id** (INT): Controller ID. **qpair** (INT): Qpair ID.

## **mcc.nvmeof.rdma.disconnect.status**

## **Deprecated**

Deprecated as of version 9.13.1.

### **Severity**

**NOTICE** 

#### **Description**

This message occurs when the NVMeoF driver detects a command that finishes with a disconnect status. There might be a decrease in performance while reconnecting.

#### **Corrective Action**

(None).

### **Syslog Message**

NVMe-oF disconnect on subnqn %s, controller ID %d, qpair ID %d.

### **Parameters**

**subnqn** (STRING): Subsystem NVMe qualified name. **ctrlr\_id** (INT): Controller ID. **qpair** (INT): Qpair ID.

## **mcc.nvmeof.subsystem.add**

### **Severity**

**NOTICE** 

## **Description**

This message occurs when an NVMe-oF subsystem is added.

## **Corrective Action**

(None).

### **Syslog Message**

NVMe-oF subsystem added at address %s.

**Parameters address** (STRING): IP address of susbsystem.

## **mcc.nvmeof.subsystem.delete**

### **Severity**

**NOTICE** 

### **Description**

This message occurs when an NVMe-oF subsystem is deleted.

### **Corrective Action**

(None).

### **Syslog Message**

NVMe-oF subsystem deleted at address %s.

### **Parameters**

**address** (STRING): IP address of susbsystem.

## **mcc.nvmeof.timeout**

#### **Severity**

**NOTICE** 

#### **Description**

This message occurs when the NVMeoF driver detects a timeout on a request. There might be a decrease in performance while retrying.

#### **Corrective Action**

(None).

#### **Syslog Message**

Timeout on subnqn %s, controller ID %d, qpair ID %d, sequence number %d.

#### **Parameters**

**subnqn** (STRING): Subsytem NVMe qualified name. **ctrlr\_id** (INT): Controller ID. **qpair** (INT): Qpair ID. **cid** (INT): NVMe-oF CID.

## <span id="page-31-0"></span>**mcc.sb events**

### **mcc.sb.abort.dump**

#### **Severity**

**NOTICE** 

#### **Description**

This message occurs when dump/restore is aborted during a MetroCluster switchback operation.

#### **Corrective Action**

(None).

#### **Syslog Message**

Dump/restore operations were aborted because %s is in progress.

#### **Parameters**

**sb** (STRING): Describes whether a MetroCluster switchback operation is progress.

### **mcc.sb.veto.repl**

#### **Severity**

**NOTICE** 

#### **Description**

This message occurs when an MetroCluster(tm) switchback is vetoed by a critical replication transfer (for example, volume move in the cutover phase).

#### **Corrective Action**

Either abort the replication transfer that is preventing the MetroCluster switchback from being completed, retry the MetroCluster switchback operation with the '-override-vetoes true' option, or wait for the transfer to finish.

#### **Syslog Message**

Could not complete switchback because a replication transfer with UUID %s is in progress.

#### **Parameters**

**transferId** (STRING): UUID of the SnapMirror® replication transfer that vetoed the MetroCluster switchback.

## <span id="page-32-0"></span>**mcc.sbca events**

## **mcc.sbca.mdvNotAvailable**

#### **Severity**

ERROR

#### **Description**

This message occurs when a MetroCluster (tm) system metadata volume that provides storage for the configuration replication services is not available.

#### **Corrective Action**

Contact technical support for assistance.

### **Syslog Message**

A MetroCluster (tm) system metadata volume is not available in cluster %s.

### **Parameters**

**Cluster** (STRING): Cluster attempting to use the volume.

## <span id="page-32-1"></span>**mcc.scsipd events**

## **mcc.scsipd.iScsiSessionReconnectDestroySim**

#### **Severity**

**NOTICE** 

### **Description**

iSCSI session maintenance thread was signaled to reconnect and destroy SIM paths.

#### **Corrective Action**

(None).

### **Syslog Message**

#### **Parameters**

watchdogIdx (INT): The watchdog thread index for the mcc\_scsipd driver. **watchdogTimeLimit** (INT): The time limit in seconds that the watchdog thread waits before signaling the iSCSI session maintenace thread.

## <span id="page-33-0"></span>**mcc.so events**

## **mcc.so.nodeObjectLmt.chkFail**

#### **Severity**

ALERT

#### **Description**

This message occurs when a MetroCluster(tm) switchover operation cannot be performed on this node because it is in the takeover state and one of the nodes in its disaster recovery(DR) group has the "nodeobject-limit" MetroCluster configuration option set to off.

#### **Corrective Action**

Use the "storage failover giveback" command to take this node out of takeover state.

#### **Syslog Message**

Switchover operation cannot be performed on this node because it is in the takeover state and one of the nodes in its DR group has the "node-object-limit" MetroCluster configuration option set to off.

#### **Parameters**

(None).

## <span id="page-33-1"></span>**mcc.switchover events**

### **mcc.switchover.mdvInNvfailedState**

#### **Severity**

ERROR

#### **Description**

This message occurs when a MetroCluster switchover operation finds a system metadata volume, used by config replication applications, in the nvfailed state.

#### **Corrective Action**

Verify the configuration.

#### **Syslog Message**

The 'in-nvfailed-state' was cleared on MetroCluster system metadata volume '%s'. The system will attempt to replicate all recent configuration updates (if any) to the local cluster. After the process completes, verify the configuration.

#### **Parameters**

**Volume** (STRING): Volume

## <span id="page-34-0"></span>**mcc.toomany events**

## **mcc.toomany.vols.per.aggr**

#### **Severity**

ALERT

### **Description**

This message occurs when a volume is added to an aggregate in which the recommended maximum number of volumes for an aggregate in a MetroCluster setup is exceeded. An excessive number of volumes in a MetroCluster aggregate can result in high failover times, which may disrupt data availability from the affected node.

## **Corrective Action**

Re-distribute the volumes among the aggregates to comply with the volume limit per aggregate in a MetroCluster setup. The number of volumes in an aggregate can be found by using the "aggregate show -fields volcount" command. Volumes can be moved between aggregates by using the "volume move start -vserver <vserver\_name> -volume <vol\_name> -destination-aggregate <destination\_aggregate>" command.

## **Syslog Message**

MetroCluster protected aggregate %s has volume count %d, which exceeds the recommended maximum %d.

## **Parameters**

**aggregate** (STRING): Name of the aggregate. **current volume** (INT): Current number of volumes on the aggregate. **volume\_limit** (INT): Recommended maximum number of volumes per aggregate.

#### **Copyright information**

Copyright © 2024 NetApp, Inc. All Rights Reserved. Printed in the U.S. No part of this document covered by copyright may be reproduced in any form or by any means—graphic, electronic, or mechanical, including photocopying, recording, taping, or storage in an electronic retrieval system—without prior written permission of the copyright owner.

Software derived from copyrighted NetApp material is subject to the following license and disclaimer:

THIS SOFTWARE IS PROVIDED BY NETAPP "AS IS" AND WITHOUT ANY EXPRESS OR IMPLIED WARRANTIES, INCLUDING, BUT NOT LIMITED TO, THE IMPLIED WARRANTIES OF MERCHANTABILITY AND FITNESS FOR A PARTICULAR PURPOSE, WHICH ARE HEREBY DISCLAIMED. IN NO EVENT SHALL NETAPP BE LIABLE FOR ANY DIRECT, INDIRECT, INCIDENTAL, SPECIAL, EXEMPLARY, OR CONSEQUENTIAL DAMAGES (INCLUDING, BUT NOT LIMITED TO, PROCUREMENT OF SUBSTITUTE GOODS OR SERVICES; LOSS OF USE, DATA, OR PROFITS; OR BUSINESS INTERRUPTION) HOWEVER CAUSED AND ON ANY THEORY OF LIABILITY, WHETHER IN CONTRACT, STRICT LIABILITY, OR TORT (INCLUDING NEGLIGENCE OR OTHERWISE) ARISING IN ANY WAY OUT OF THE USE OF THIS SOFTWARE, EVEN IF ADVISED OF THE POSSIBILITY OF SUCH DAMAGE.

NetApp reserves the right to change any products described herein at any time, and without notice. NetApp assumes no responsibility or liability arising from the use of products described herein, except as expressly agreed to in writing by NetApp. The use or purchase of this product does not convey a license under any patent rights, trademark rights, or any other intellectual property rights of NetApp.

The product described in this manual may be protected by one or more U.S. patents, foreign patents, or pending applications.

LIMITED RIGHTS LEGEND: Use, duplication, or disclosure by the government is subject to restrictions as set forth in subparagraph (b)(3) of the Rights in Technical Data -Noncommercial Items at DFARS 252.227-7013 (FEB 2014) and FAR 52.227-19 (DEC 2007).

Data contained herein pertains to a commercial product and/or commercial service (as defined in FAR 2.101) and is proprietary to NetApp, Inc. All NetApp technical data and computer software provided under this Agreement is commercial in nature and developed solely at private expense. The U.S. Government has a nonexclusive, non-transferrable, nonsublicensable, worldwide, limited irrevocable license to use the Data only in connection with and in support of the U.S. Government contract under which the Data was delivered. Except as provided herein, the Data may not be used, disclosed, reproduced, modified, performed, or displayed without the prior written approval of NetApp, Inc. United States Government license rights for the Department of Defense are limited to those rights identified in DFARS clause 252.227-7015(b) (FEB 2014).

#### **Trademark information**

NETAPP, the NETAPP logo, and the marks listed at<http://www.netapp.com/TM>are trademarks of NetApp, Inc. Other company and product names may be trademarks of their respective owners.